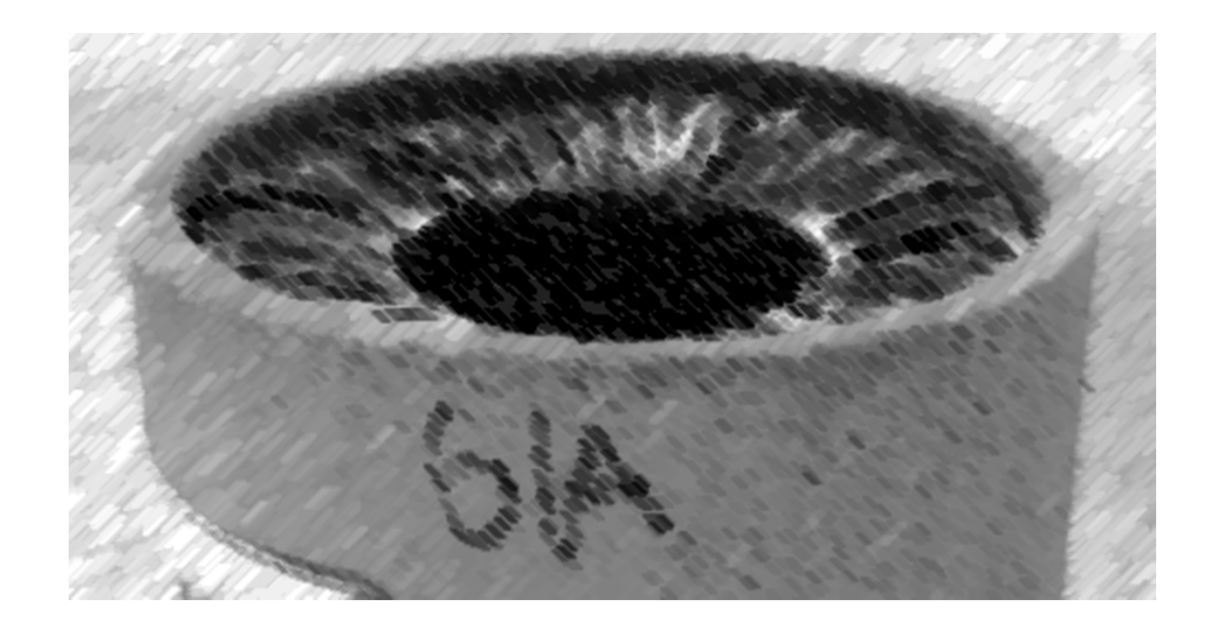

# CS61A Lecture 19

Amir Kamil UC Berkeley March 6, 2013

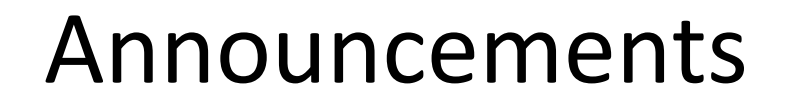

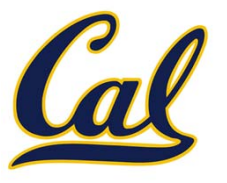

HW6 due tomorrow

#### □ Ants project out

```
def mutable_rlist():
contents = empty_rlist
 def dispatch(message, value=None):
     nonlocal contents
     if message == 'len':
         return len_rlist(contents)
     elif message == 'getitem':
         return getitem_rlist(contents, value)
     elif message == 'push':
         contents = make_rlist(value, contents)
     elif message == 'pop':
         item = first(contents)
         contents = rest(contents)
         return item
     elif message == 'str':
         return str_rlist(contents)
 return dispatch
```
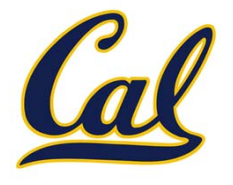

# Building Dictionaries with Lists

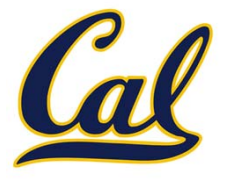

# Building Dictionaries with Lists

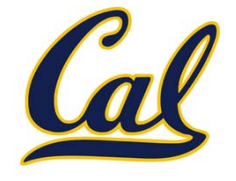

Now that we have lists, we can use them to build dictionaries

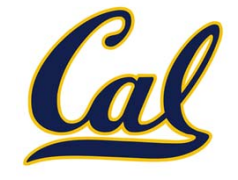

We store key‐value pairs as 2‐element lists inside another list

We store key‐value pairs as 2‐element lists inside another list

```
records = [['cain', 2.79],
       ['bumgarner', 3.37],
       ['vogelsong', 3.37],
       ['lincecum', 5.18],
       ['zito', 4.15]]
```
We store key‐value pairs as 2‐element lists inside another list

```
records = [['cain', 2.79],
       ['bumgarner', 3.37],
       ['vogelsong', 3.37],
       ['lincecum', 5.18],
       ['zito', 4.15]]
```
Dictionary operations:

We store key‐value pairs as 2‐element lists inside another list

```
records = [['cain', 2.79],
       ['bumgarner', 3.37],
       ['vogelsong', 3.37],
       ['lincecum', 5.18],
       ['zito', 4.15]]
```
Dictionary operations:

•**getitem(key)**: Look at each record until we find <sup>a</sup> stored key that matches **key**

We store key‐value pairs as 2‐element lists inside another list

```
records = [['cain', 2.79],
       ['bumgarner', 3.37],
       ['vogelsong', 3.37],
       ['lincecum', 5.18],
       ['zito', 4.15]]
```
Dictionary operations:

•**getitem(key)**: Look at each record until we find <sup>a</sup> stored key that matches **key**

•**setitem(key, value)**: Check if there is <sup>a</sup> record with the given key. If so, change the stored value to **value**. If not, add <sup>a</sup> new record that stores **key** and **value**.

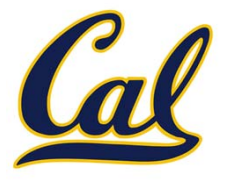

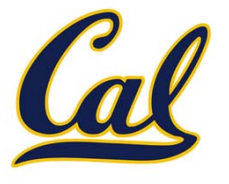

**def dictionary():**

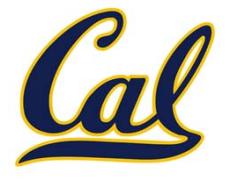

**def dictionary(): """Return a functional implementation of a dictionary."""**

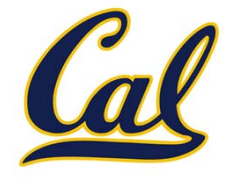

```
def dictionary():
"""Return a functional implementation of a dictionary."""
records = []
```
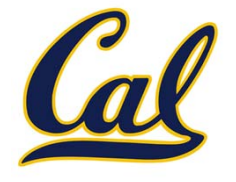

```
def dictionary():
"""Return a functional implementation of a dictionary."""
records = []
 def getitem(key):
```
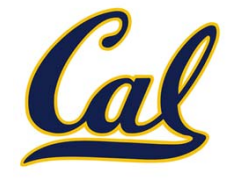

```
def dictionary():
"""Return a functional implementation of a dictionary."""
records = []
 def getitem(key):
     for k, v in records:
```
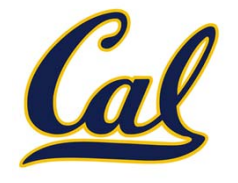

```
def dictionary():
"""Return a functional implementation of a dictionary."""
records = []
 def getitem(key):
     for k, v in records:
         if k == key:
```
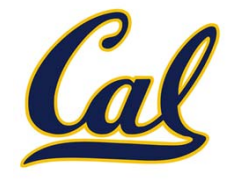

```
def dictionary():
"""Return a functional implementation of a dictionary."""
records = []
 def getitem(key):
     for k, v in records:
         if k == key:
             return v
```
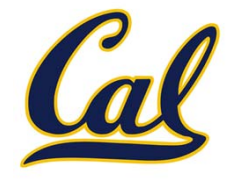

```
def dictionary():
"""Return a functional implementation of a dictionary."""
records = []
 def getitem(key):
     for k, v in records:
         if k == key:
             return v
 def setitem(key, value):
```
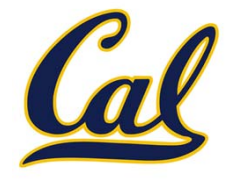

```
def dictionary():
"""Return a functional implementation of a dictionary."""
records = []
 def getitem(key):
     for k, v in records:
         if k == key:
             return v
 def setitem(key, value):
     for item in records:
```
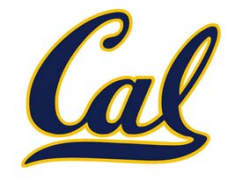

```
def dictionary():
 """Return a functional implementation of a dictionary."""
records = []
 def getitem(key):
     for k, v in records:
         if k == key:
             return v
 def setitem(key, value):
     for item in records:
         if item[0] == key:
```
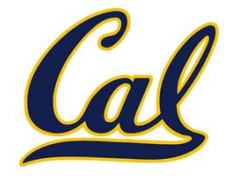

```
def dictionary():
 """Return a functional implementation of a dictionary."""
records = []
 def getitem(key):
     for k, v in records:
         if k == key:
             return v
 def setitem(key, value):
     for item in records:
         if item[0] == key:
             item[1] = value
```
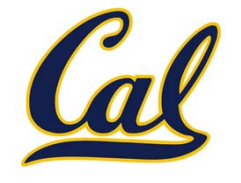

```
def dictionary():
 """Return a functional implementation of a dictionary."""
records = []
 def getitem(key):
     for k, v in records:
         if k == key:
             return v
 def setitem(key, value):
     for item in records:
         if item[0] == key:
             item[1] = value
             return
```
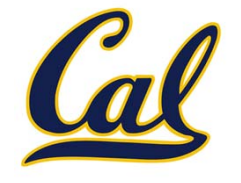

```
def dictionary():
"""Return a functional implementation of a dictionary."""
records = []
 def getitem(key):
     for k, v in records:
         if k == key:
             return v
 def setitem(key, value):
     for item in records:
         if item[0] == key:
             item[1] = value
             returnrecords.append([key, value])
```
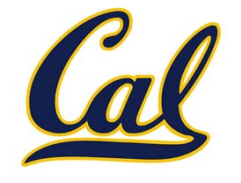

```
def dictionary():
"""Return a functional implementation of a dictionary."""
records = []
 def getitem(key):
     for k, v in records:
         if k == key:
             return v
 def setitem(key, value):
     for item in records:
         if item[0] == key:
             item[1] = value
             returnrecords.append([key, value])
 def dispatch(message, key=None, value=None):
```
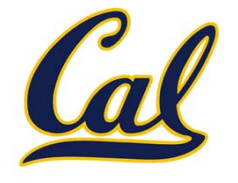

```
def dictionary():
"""Return a functional implementation of a dictionary."""
records = []
 def getitem(key):
     for k, v in records:
         if k == key:
             return v
 def setitem(key, value):
     for item in records:
         if item[0] == key:
             item[1] = value
             returnrecords.append([key, value])
 def dispatch(message, key=None, value=None):
     if message == 'getitem':
```
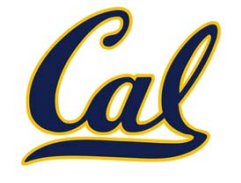

```
def dictionary():
"""Return a functional implementation of a dictionary."""
records = []
 def getitem(key):
     for k, v in records:
         if k == key:
             return v
 def setitem(key, value):
     for item in records:
         if item[0] == key:
             item[1] = value
             returnrecords.append([key, value])
 def dispatch(message, key=None, value=None):
     if message == 'getitem':
         return getitem(key)
```

```
def dictionary():
"""Return a functional implementation of a dictionary."""
records = []
 def getitem(key):
     for k, v in records:
         if k == key:
             return v
 def setitem(key, value):
     for item in records:
         if item[0] == key:
             item[1] = value
             returnrecords.append([key, value])
 def dispatch(message, key=None, value=None):
     if message == 'getitem':
         return getitem(key)
     elif message == 'setitem':
```

```
def dictionary():
"""Return a functional implementation of a dictionary."""
records = []
 def getitem(key):
     for k, v in records:
         if k == key:
             return v
 def setitem(key, value):
     for item in records:
         if item[0] == key:
             item[1] = value
             returnrecords.append([key, value])
 def dispatch(message, key=None, value=None):
     if message == 'getitem':
         return getitem(key)
     elif message == 'setitem':
         setitem(key, value)
```

```
def dictionary():
"""Return a functional implementation of a dictionary."""
records = []
 def getitem(key):
     for k, v in records:
         if k == key:
             return v
 def setitem(key, value):
     for item in records:
         if item[0] == key:
             item[1] = value
             returnrecords.append([key, value])
 def dispatch(message, key=None, value=None):
     if message == 'getitem':
         return getitem(key)
     elif message == 'setitem':
         setitem(key, value)
     elif message == 'keys':
```

```
def dictionary():
"""Return a functional implementation of a dictionary."""
records = []
 def getitem(key):
     for k, v in records:
         if k == key:
             return v
 def setitem(key, value):
     for item in records:
         if item[0] == key:
             item[1] = value
             returnrecords.append([key, value])
 def dispatch(message, key=None, value=None):
     if message == 'getitem':
         return getitem(key)
     elif message == 'setitem':
         setitem(key, value)
     elif message == 'keys':
         return tuple(k for k, _ in records)
```

```
def dictionary():
"""Return a functional implementation of a dictionary."""
records = []
 def getitem(key):
     for k, v in records:
         if k == key:
             return v
 def setitem(key, value):
     for item in records:
         if item[0] == key:
             item[1] = value
             returnrecords.append([key, value])
 def dispatch(message, key=None, value=None):
     if message == 'getitem':
         return getitem(key)
     elif message == 'setitem':
         setitem(key, value)
     elif message == 'keys':
         return tuple(k for k, _ in records)
     elif message == 'values':
```

```
def dictionary():
"""Return a functional implementation of a dictionary."""
records = []
 def getitem(key):
     for k, v in records:
         if k == key:
             return v
 def setitem(key, value):
     for item in records:
         if item[0] == key:
             item[1] = value
             returnrecords.append([key, value])
 def dispatch(message, key=None, value=None):
     if message == 'getitem':
         return getitem(key)
     elif message == 'setitem':
         setitem(key, value)
     elif message == 'keys':
         return tuple(k for k, _ in records)
     elif message == 'values':
         return tuple(v for _, v in records)
```

```
def dictionary():
"""Return a functional implementation of a dictionary."""
records = []
 def getitem(key):
     for k, v in records:
         if k == key:
             return v
 def setitem(key, value):
     for item in records:
         if item[0] == key:
             item[1] = value
             returnrecords.append([key, value])
 def dispatch(message, key=None, value=None):
     if message == 'getitem':
         return getitem(key)
     elif message == 'setitem':
         setitem(key, value)
     elif message == 'keys':
         return tuple(k for k, _ in records)
     elif message == 'values':
         return tuple(v for _, v in records)
 return dispatch
```
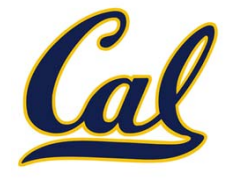

```
def dictionary():
"""Return a functional implementation of a dictionary."""
records = []
 def getitem(key):
     for k, v in records:
         if k == key:
             return v
 def setitem(key, value):
     for item in records:
         if item[0] == key:
             item[1] = value
             returnrecords.append([key, value])
 def dispatch(message, key=None, value=None):
     if message == 'getitem':
         return getitem(key)
     elif message == 'setitem':
         setitem(key, value)
     elif message == 'keys':
         return tuple(k for k, _ in records)
     elif message == 'values':
         return tuple(v for _, v in records)
 return dispatch
                                  Question: Do we need a nonlocal
                                           statement here?
```
### Dispatch Dictionaries

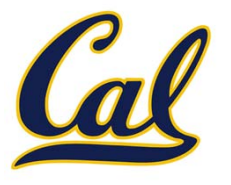
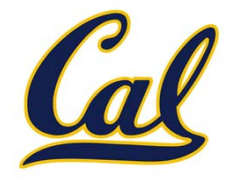

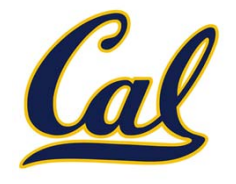

•Equality tests are repetitive

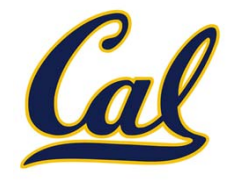

- •Equality tests are repetitive
- We can't add new messages without writing new code

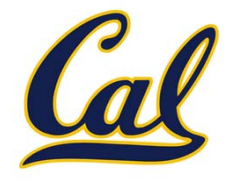

- •Equality tests are repetitive
- We can't add new messages without writing new code

A dispatch dictionary has messages as keys and functions (or data objects) as values.

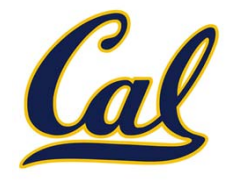

- •Equality tests are repetitive
- We can't add new messages without writing new code

A dispatch dictionary has messages as keys and functions (or data objects) as values.

Dictionaries handle the message look‐up logic; we concentrate on implementing useful behavior.

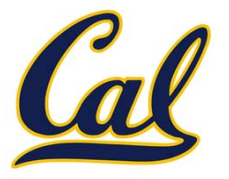

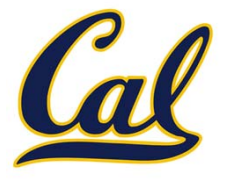

**def account(balance):**

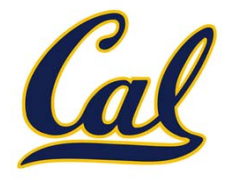

**def account(balance): """Return an account that is represented as a dispatch dictionary."""**

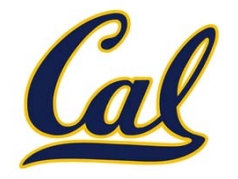

**def account(balance): """Return an account that is represented as a dispatch dictionary."""**

**def withdraw(amount):**

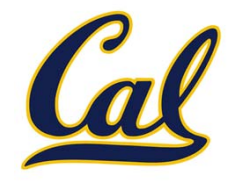

**def account(balance): """Return an account that is represented as a dispatch dictionary."""**

**def withdraw(amount): if amount > dispatch['balance']:**

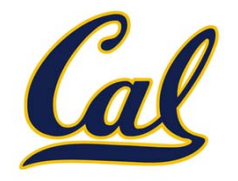

**def account(balance): """Return an account that is represented as a dispatch dictionary."""**

**def withdraw(amount): if amount > dispatch['balance']: return 'Insufficient funds'**

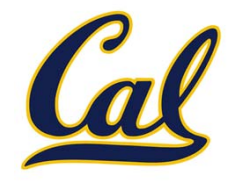

**def account(balance): """Return an account that is represented as a dispatch dictionary."""**

**def withdraw(amount): if amount > dispatch['balance']: return 'Insufficient funds' dispatch['balance'] -= amount**

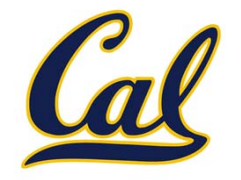

**def account(balance): """Return an account that is represented as a dispatch dictionary."""**

**def withdraw(amount): if amount > dispatch['balance']: return 'Insufficient funds' dispatch['balance'] -= amount return dispatch['balance']**

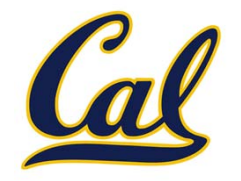

**def account(balance): """Return an account that is represented as a dispatch dictionary."""**

**def withdraw(amount): if amount > dispatch['balance']: return 'Insufficient funds' dispatch['balance'] -= amount return dispatch['balance']**

**def deposit(amount):**

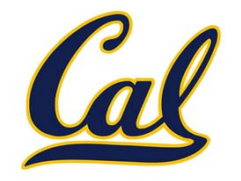

**def account(balance): """Return an account that is represented as a dispatch dictionary."""**

```
def withdraw(amount):
 if amount > dispatch['balance']:
     return 'Insufficient funds'
dispatch['balance'] -= amount
 return dispatch['balance']
```

```
def deposit(amount):
dispatch['balance'] += amount
```
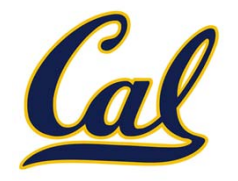

**def account(balance): """Return an account that is represented as a dispatch dictionary."""**

```
def withdraw(amount):
 if amount > dispatch['balance']:
     return 'Insufficient funds'
dispatch['balance'] -= amount
 return dispatch['balance']
```

```
def deposit(amount):
dispatch['balance'] += amount
 return dispatch['balance']
```
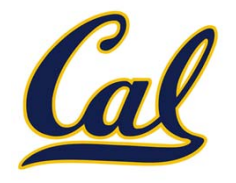

```
def account(balance):
 """Return an account that is represented as a
   dispatch dictionary."""
```

```
def withdraw(amount):
 if amount > dispatch['balance']:
     return 'Insufficient funds'
dispatch['balance'] -= amount
 return dispatch['balance']
```

```
def deposit(amount):
dispatch['balance'] += amount
 return dispatch['balance']
```

```
dispatch = {'balance': balance, 'withdraw': withdraw,
           'deposit': deposit}
```
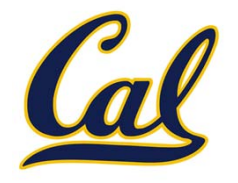

```
def account(balance):
 """Return an account that is represented as a
   dispatch dictionary."""
```

```
def withdraw(amount):
 if amount > dispatch['balance']:
     return 'Insufficient funds'
dispatch['balance'] -= amount
 return dispatch['balance']
```

```
def deposit(amount):
dispatch['balance'] += amount
 return dispatch['balance']
```

```
dispatch = {'balance': balance, 'withdraw': withdraw,
            'deposit': deposit}
```

```
return dispatch
```

```
def account(balance):
 """Return an account that is represented as a
   dispatch dictionary."""
 def withdraw(amount):
     if amount > dispatch['balance']:
         return 'Insufficient funds'
     dispatch['balance'] -= amount
     return dispatch['balance']
 def deposit(amount):
     dispatch['balance'] += amount
     return dispatch['balance']
dispatch = {'balance': balance, 'withdraw': withdraw,
                'deposit': deposit}
                                         Question: Why
                                      dispatch['balance']
                                        and not balance?
```

```
return dispatch
```
### The Story So Far About Data

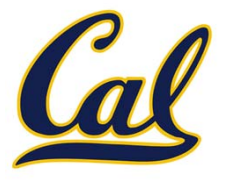

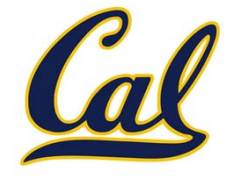

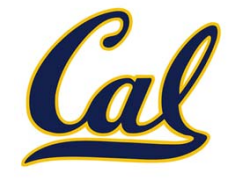

**Abstract data types**: A representation of <sup>a</sup> data type is valid if it satisfies certain behavior conditions.

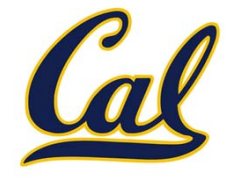

**Abstract data types**: A representation of <sup>a</sup> data type is valid if it satisfies certain behavior conditions.

**Message passing**: We can organize large programs by building components that relate to each other by passing messages.

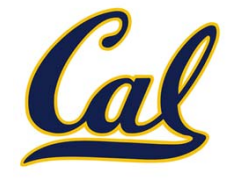

**Abstract data types**: A representation of <sup>a</sup> data type is valid if it satisfies certain behavior conditions.

**Message passing**: We can organize large programs by building components that relate to each other by passing messages.

**Dispatch functions/dictionaries**: A single object can include many different (but related) behaviors that all manipulate the same local state.

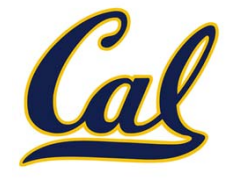

**Abstract data types**: A representation of <sup>a</sup> data type is valid if it satisfies certain behavior conditions.

**Message passing**: We can organize large programs by building components that relate to each other by passing messages.

**Dispatch functions/dictionaries**: A single object can include many different (but related) behaviors that all manipulate the same local state.

> (All of these techniques can be implemented using only functions and assignment.)

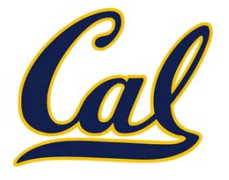

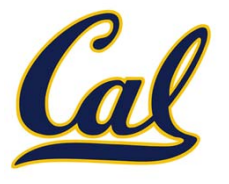

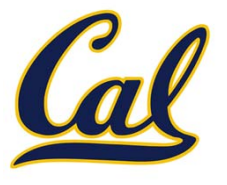

A method for organizing modular programs

 $\bullet$ Abstraction barriers

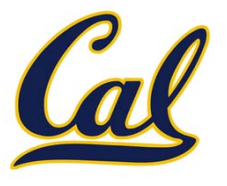

- $\bullet$ Abstraction barriers
- •Message passing

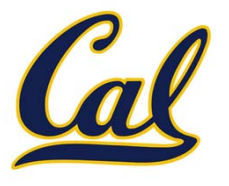

- •Abstraction barriers
- •Message passing
- •Bundling together information and related behavior

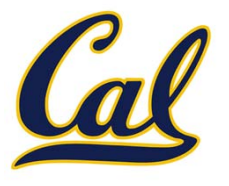

- •Abstraction barriers
- •Message passing
- •Bundling together information and related behavior
- A metaphor for computation using distributed state

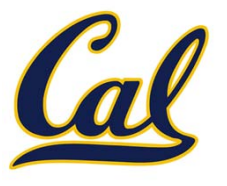

#### A method for organizing modular programs

- •Abstraction barriers
- •Message passing
- •Bundling together information and related behavior

#### A metaphor for computation using distributed state

•**•** Each *object* has its own local state.

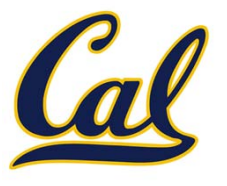

#### A method for organizing modular programs

- •Abstraction barriers
- •Message passing
- •Bundling together information and related behavior

#### A metaphor for computation using distributed state

- •**•** Each *object* has its own local state.
- •**•** Each object also knows how to manage its own local state, based on the messages it receives.

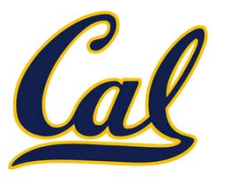

#### A method for organizing modular programs

- •Abstraction barriers
- •Message passing
- •Bundling together information and related behavior

#### A metaphor for computation using distributed state

- •**•** Each *object* has its own local state.
- •**•** Each object also knows how to manage its own local state, based on the messages it receives.
- •Several objects may all be instances of <sup>a</sup> common type.

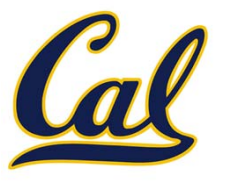

#### A method for organizing modular programs

- •Abstraction barriers
- •Message passing
- •Bundling together information and related behavior

#### A metaphor for computation using distributed state

- •**•** Each *object* has its own local state.
- •**•** Each object also knows how to manage its own local state, based on the messages it receives.
- •Several objects may all be instances of <sup>a</sup> common type.
- •Different types may relate to each other as well.

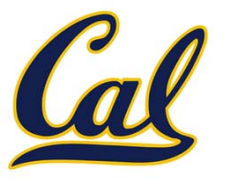

#### A method for organizing modular programs

- •Abstraction barriers
- •Message passing
- •Bundling together information and related behavior

#### A metaphor for computation using distributed state

- •**•** Each *object* has its own local state.
- •**•** Each object also knows how to manage its own local state, based on the messages it receives.
- •Several objects may all be instances of <sup>a</sup> common type.
- •Different types may relate to each other as well.

Specialized syntax & vocabulary to support this metaphor
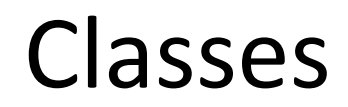

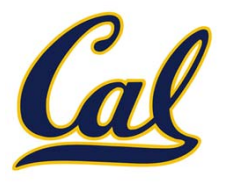

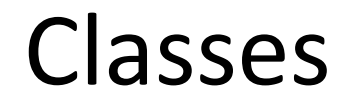

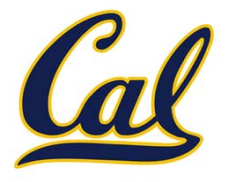

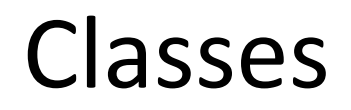

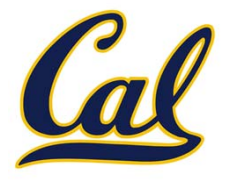

**Idea**: All bank accounts have a balance and an account holder; the Account class should add those attributes to each newly created instance.

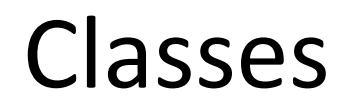

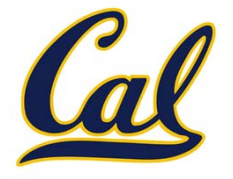

**Idea**: All bank accounts have a balance and an account holder; the Account class should add those attributes to each newly created instance.

>>> <sup>a</sup> <sup>=</sup> Account('Jim')

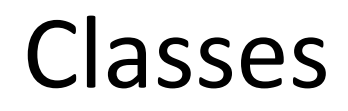

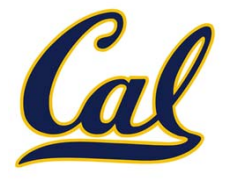

**Idea**: All bank accounts have a balance and an account holder; the Account class should add those attributes to each newly created instance.

>>> <sup>a</sup> <sup>=</sup> Account('Jim') >>> a.holder

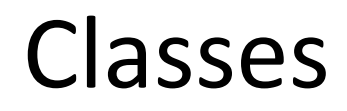

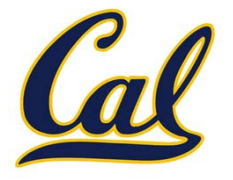

**Idea**: All bank accounts have a balance and an account holder; the Account class should add those attributes to each newly created instance.

>>> <sup>a</sup> <sup>=</sup> Account('Jim') >>> a.holder 'Jim'

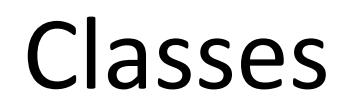

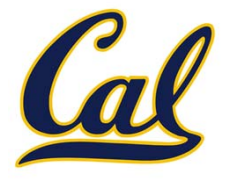

**Idea**: All bank accounts have a balance and an account holder; the Account class should add those attributes to each newly created instance.

>>> <sup>a</sup> <sup>=</sup> Account('Jim') >>> a.holder 'Jim'>>> a.balance

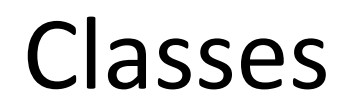

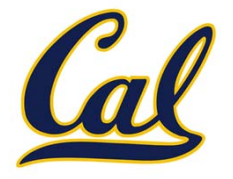

**Idea**: All bank accounts have a balance and an account holder; the Account class should add those attributes to each newly created instance.

```
>>> a = Account('Jim')
>>> a.holder
'Jim'>>> a.balance
\theta
```
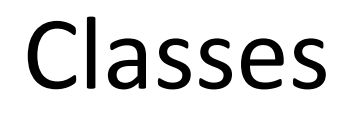

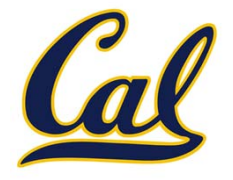

**Idea**: All bank accounts have a balance and an account holder; the Account class should add those attributes to each newly created instance.

```
>>> a = Account('Jim')
>>> a.holder
'Jim'>>> a.balance
\theta
```
**Idea**: All bank accounts should have "withdraw" and "deposit" behaviors that all work in the same way.

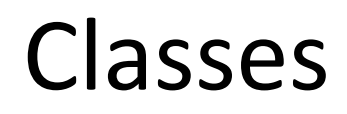

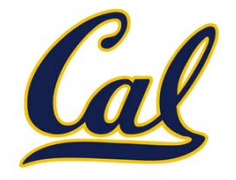

**Idea**: All bank accounts have a balance and an account holder; the Account class should add those attributes to each newly created instance.

**Idea**: All bank accounts should have "withdraw" and "deposit" behaviors that all work in the same way.

```
>>> a = Account('Jim')
>>> a.holder
'Jim'>>> a.balance
\theta
```
>>> a.deposit(15)

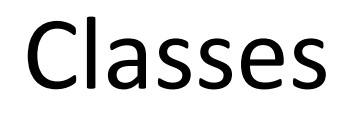

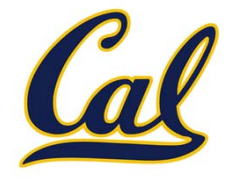

**Idea**: All bank accounts have a balance and an account holder; the Account class should add those attributes to each newly created instance.

**Idea**: All bank accounts should have "withdraw" and "deposit" behaviors that all work in the same way.

```
>>> a = Account('Jim')
>>> a.holder
'Jim'>>> a.balance
\theta
```

```
>>> a.deposit(15)
15
```
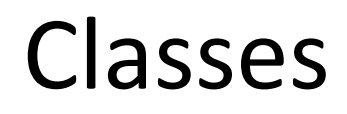

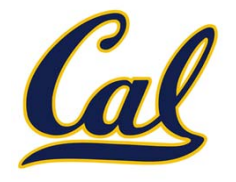

**Idea**: All bank accounts have a balance and an account holder; the Account class should add those attributes to each newly created instance.

**Idea**: All bank accounts should have "withdraw" and "deposit" behaviors that all work in the same way.

```
>>> a = Account('Jim')
>>> a.holder
'Jim'>>> a.balance
\theta
```
>>> a.deposit(15) 15>>> a.withdraw(10)

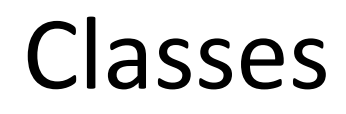

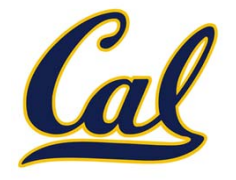

**Idea**: All bank accounts have a balance and an account holder; the Account class should add those attributes to each newly created instance.

**Idea**: All bank accounts should have "withdraw" and "deposit" behaviors that all work in the same way.

```
>>> a = Account('Jim')
>>> a.holder
'Jim'>>> a.balance
\theta
```

```
>>> a.deposit(15)
15>>> a.withdraw(10)
5
```
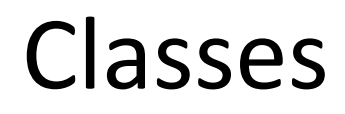

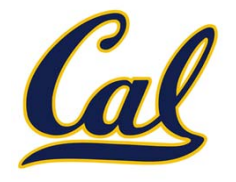

**Idea**: All bank accounts have a balance and an account holder; the Account class should add those attributes to each newly created instance.

**Idea**: All bank accounts should have "withdraw" and "deposit" behaviors that all work in the same way.

```
>>> a = Account('Jim')
>>> a.holder
'Jim'>>> a.balance
\theta
```

```
>>> a.deposit(15)
15>>> a.withdraw(10)
5
```
>>> a.balance

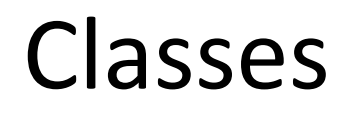

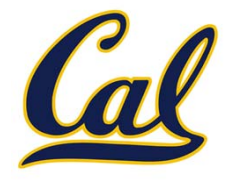

**Idea**: All bank accounts have a balance and an account holder; the Account class should add those attributes to each newly created instance.

**Idea**: All bank accounts should have "withdraw" and "deposit" behaviors that all work in the same way.

```
>>> a = Account('Jim')
>>> a.holder
'Jim'>>> a.balance
\theta
```

```
>>> a.deposit(15)
15>>> a.withdraw(10)
5>>> a.balance
5
```
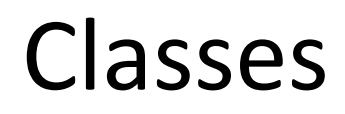

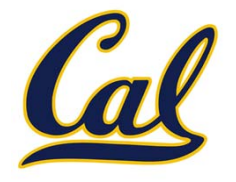

**Idea**: All bank accounts have a balance and an account holder; the Account class should add those attributes to each newly created instance.

**Idea**: All bank accounts should have "withdraw" and "deposit" behaviors that all work in the same way.

```
>>> a = Account('Jim')
>>> a.holder
'Jim'>>> a.balance
\theta
```
>>> a.deposit(15) 15>>> a.withdraw(10) 5>>> a.balance 5>>> a.withdraw(10)

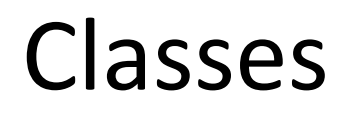

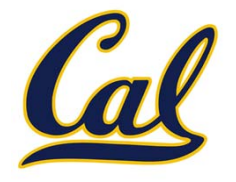

**Idea**: All bank accounts have a balance and an account holder; the Account class should add those attributes to each newly created instance.

**Idea**: All bank accounts should have "withdraw" and "deposit" behaviors that all work in the same way.

```
>>> a = Account('Jim')
>>> a.holder
'Jim'>>> a.balance
\theta
```

```
>>> a.deposit(15)
15>>> a.withdraw(10)
5>>> a.balance
5>>> a.withdraw(10)
'Insufficient funds'
```
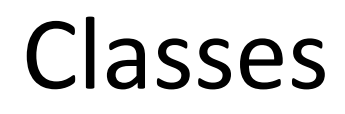

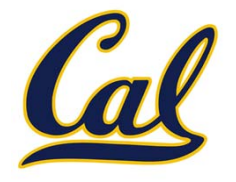

**Idea**: All bank accounts have a balance and an account holder; the Account class should add those attributes to each newly created instance.

**Idea**: All bank accounts should have "withdraw" and "deposit" behaviors that all work in the same way.

**Better idea**: All bank accounts sharea "withdraw" method.

```
>>> a = Account('Jim')
>>> a.holder
'Jim'>>> a.balance
\theta
```

```
>>> a.deposit(15)
15>>> a.withdraw(10)
5>>> a.balance
5>>> a.withdraw(10)
'Insufficient funds'
```
## The Class Statement

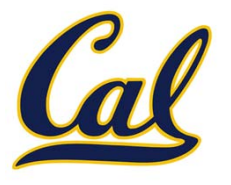

### The Class Statement

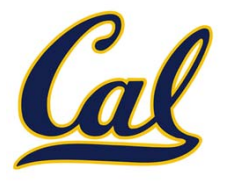

#### **class <name>(<base class>): <suite>**

- 
- 
- 
- 
- -

## The Class Statement

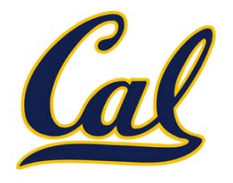

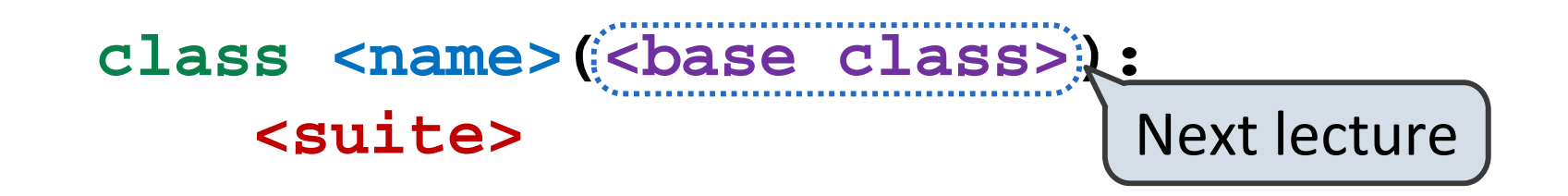

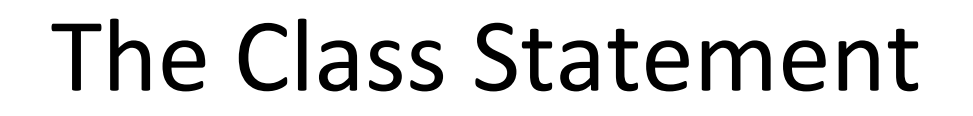

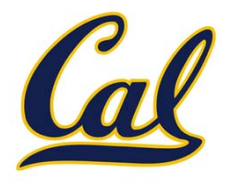

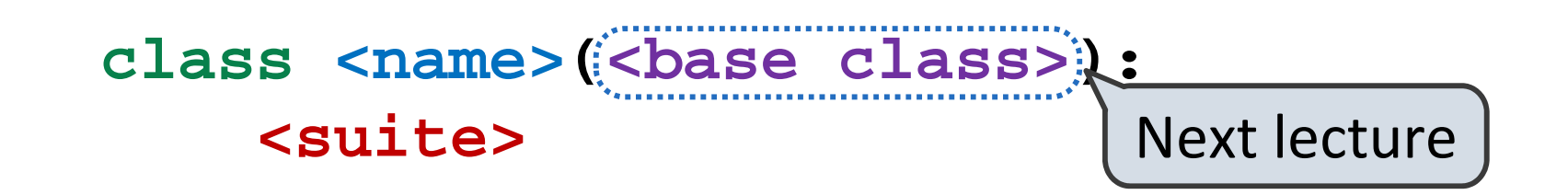

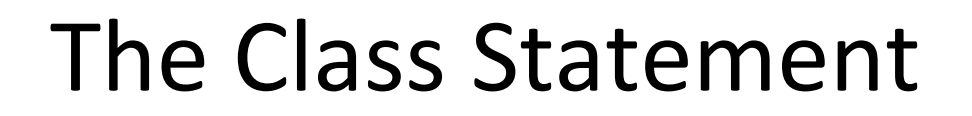

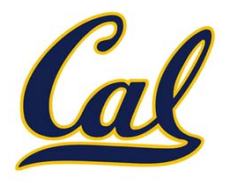

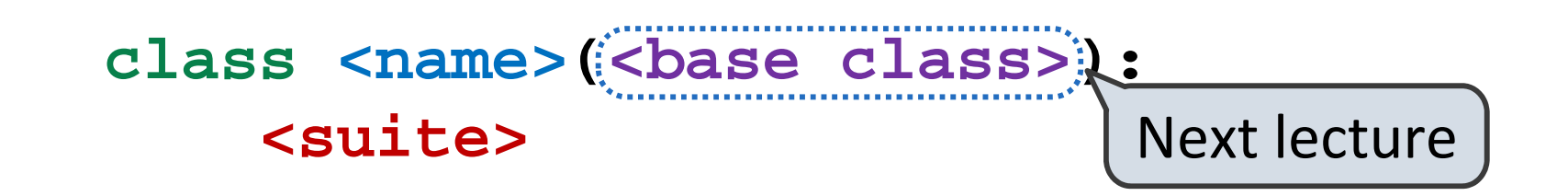

Statements in the **<suite>** create attributes of the class.

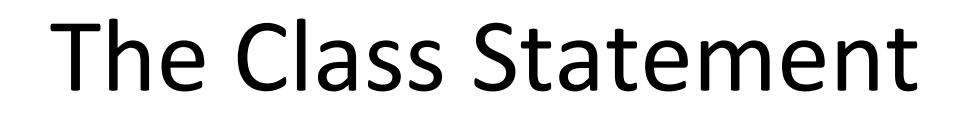

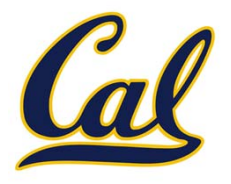

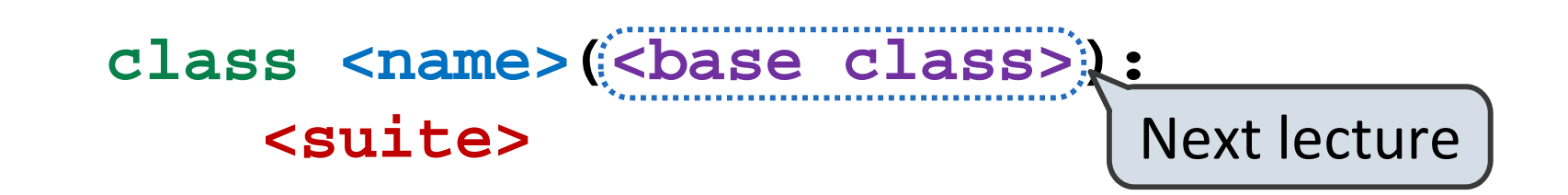

Statements in the **<suite>** create attributes of the class.

As soon as an instance is created, it is passed to **\_\_init\_\_**, which is an attribute of the class.

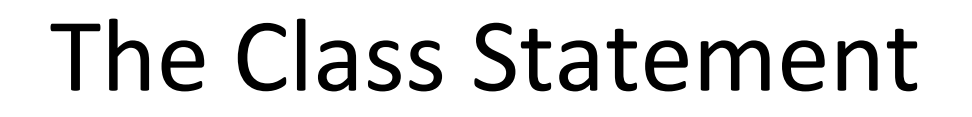

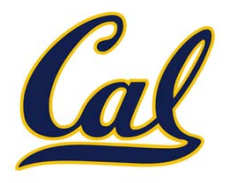

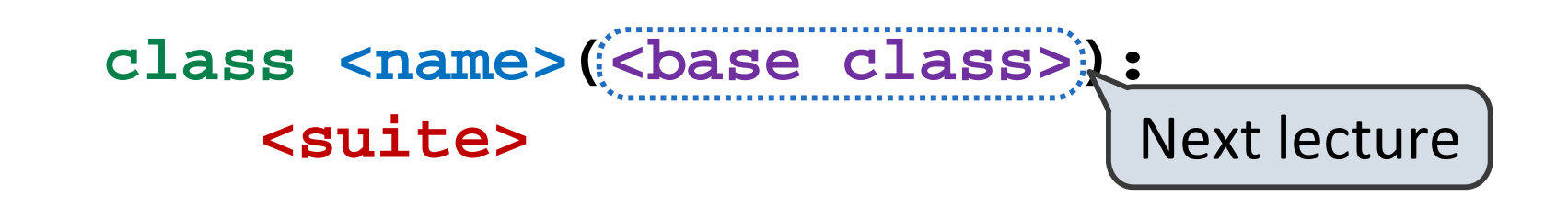

Statements in the **<suite>** create attributes of the class.

As soon as an instance is created, it is passed to **\_\_init\_\_**, which is an attribute of the class.

**class Account(object):**

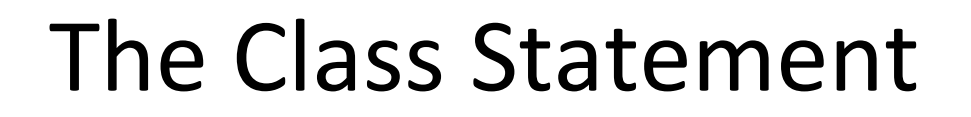

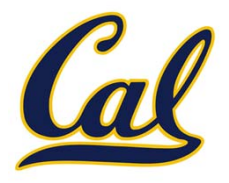

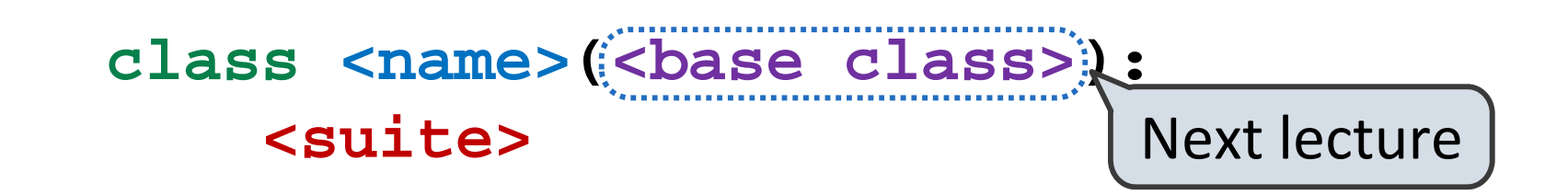

Statements in the **<suite>** create attributes of the class.

As soon as an instance is created, it is passed to **\_\_init\_\_**, which is an attribute of the class.

**class Account(object): def \_\_init\_\_(self, account\_holder):**

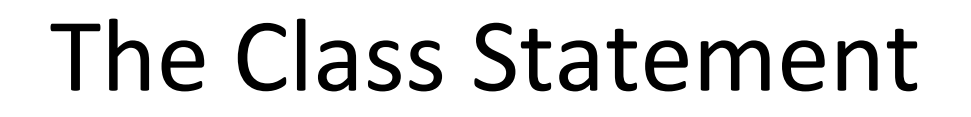

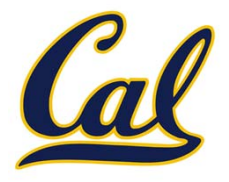

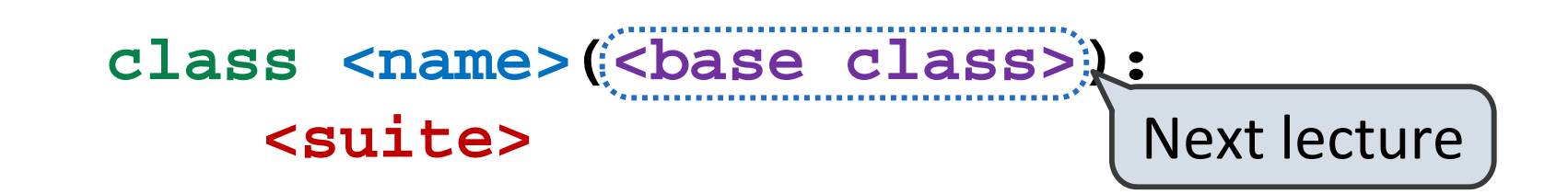

Statements in the **<suite>** create attributes of the class.

As soon as an instance is created, it is passed to **\_\_init\_\_**, which is an attribute of the class.

**class Account(object): def \_\_init\_\_(self, account\_holder): self.balance = 0**

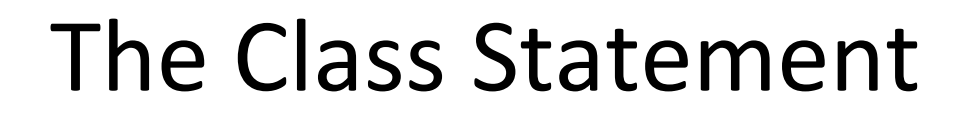

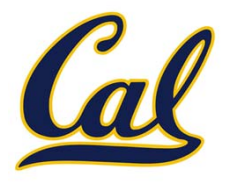

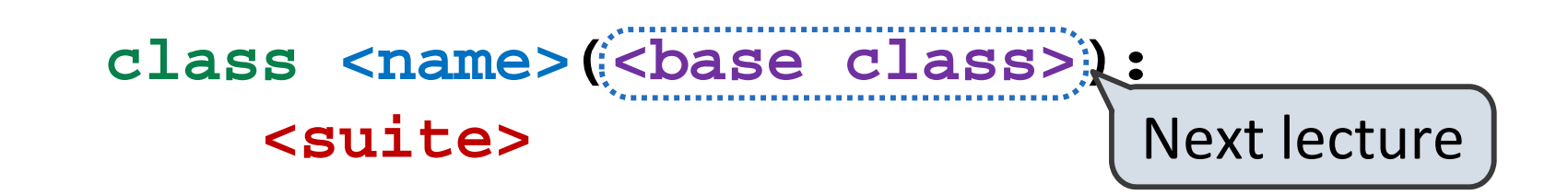

Statements in the **<suite>** create attributes of the class.

As soon as an instance is created, it is passed to **\_\_init\_\_**, which is an attribute of the class.

**class Account(object): def \_\_init\_\_(self, account\_holder): self.balance = 0self.holder = account\_holder**

# Initialization

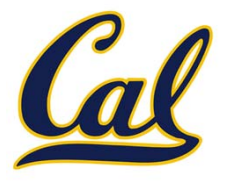

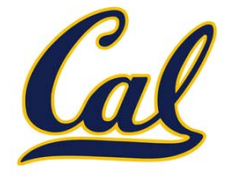

```
>>> a = Account('Jim')
>>> a.holder
'Jim'
>>> a.balance
\boldsymbol{\vartheta}
```
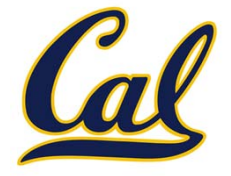

```
>>> a = Account('Jim')
>>> a.holder
'Jim'
>>> a.balance
\boldsymbol{\vartheta}
```
When <sup>a</sup> class is called:

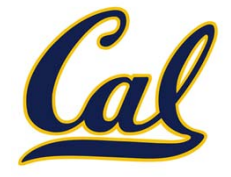

```
>>> a = Account('Jim')
>>> a.holder
'Jim'
>>> a.balance
\boldsymbol{\vartheta}
```
When <sup>a</sup> class is called:

1. A new instance of that class is created:

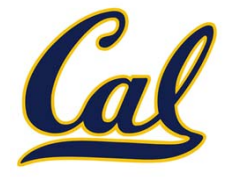

```
>>> a = Account('Jim')
>>> a.holder
'Jim'>>> a.balance
\boldsymbol{\vartheta}
```
When <sup>a</sup> class is called:

- $\mathbf 1$ . A new instance of that class is created:
- 2. The constructor **\_\_init\_\_** of the class is called with the new object as its first argument (called **self**), along with additional arguments provided in the call expression.

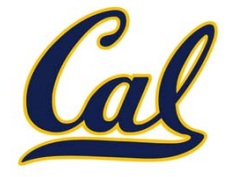

```
>>> a = Account('Jim')
>>> a.holder
'Jim'>>> a.balance
\boldsymbol{\vartheta}
```
When <sup>a</sup> class is called:

 $\mathbf 1$ . A new instance of that class is created:

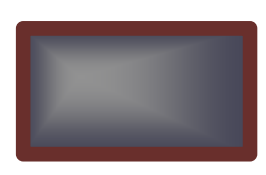

2. The constructor **\_\_init\_\_** of the class is called with the new object as its first argument (called **self**), along with additional arguments provided in the call expression.

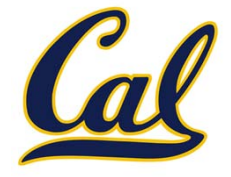

```
>>> a = Account('Jim')
>>> a.holder
'Jim'>>> a.balance
\theta
```
When <sup>a</sup> class is called:

 $\mathbf 1$ A new instance of that class is created:

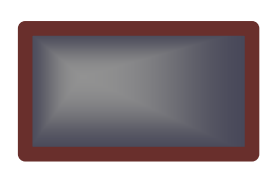

2. The constructor **\_\_init\_\_** of the class is called with the new object as its first argument (called **self**), along with additional arguments provided in the call expression.

```
class Account(object):
    def __init__(self, account_holder):
       self.balance = 0self.holder = account_holder
```
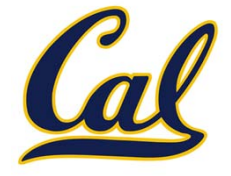

```
>>> a = Account('Jim')
>>> a.holder
'Jim'>>> a.balance
\boldsymbol{\vartheta}
```
When <sup>a</sup> class is called:

 $\mathbf 1$ A new instance of that class is created:

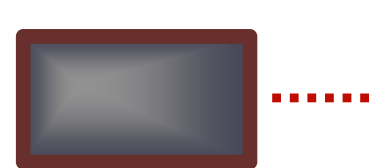

2. The constructor **\_\_init\_\_** of the class is called with the new object as its first argument (called **self**), along with additional arguments provided in the call expression.

```
class Account(object):
    def __init__(self, account_holder):
        self.balance = 0self.holder = account_holder
```
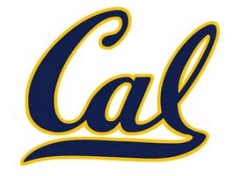

**Idea**: All bank accounts have <sup>a</sup> balance and an account holder; the Account class should add those attributes.

```
>>> a = Account('Jim')
>>> a.holder
'Jim'>>> a.balance
\boldsymbol{\theta}
```
When <sup>a</sup> class is called:

- $\mathbf 1$ A new instance of that class is created:
- 2. The constructor **\_\_init\_\_** of the class is called with the new object as its first argument (called **self**), along with additional arguments provided in the call expression.

```
class Account(object):
    def __init__(self, account_holder):
        self.balance = 0self.holder = account_holder
```
# Object Identity

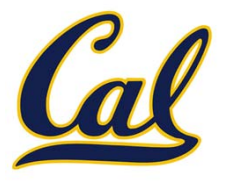

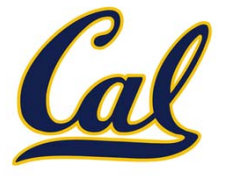

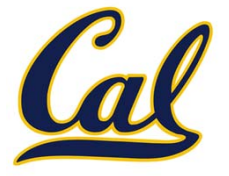

> >>> <sup>a</sup> <sup>=</sup> Account('Jim') >>> b <sup>=</sup> Account('Jack')

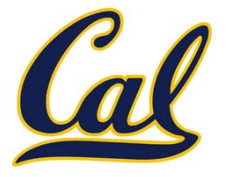

> >>> <sup>a</sup> <sup>=</sup> Account('Jim') >>> b <sup>=</sup> Account('Jack')

Identity testing is performed by "is" and "is not" operators:

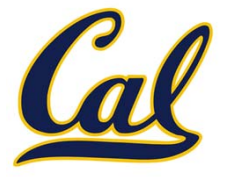

> >>> <sup>a</sup> <sup>=</sup> Account('Jim') >>> b <sup>=</sup> Account('Jack')

Identity testing is performed by "is" and "is not" operators:

```
>>> a is a
True>>> a is not b
True
```
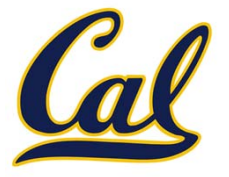

> >>> <sup>a</sup> <sup>=</sup> Account('Jim') >>> b <sup>=</sup> Account('Jack')

Identity testing is performed by "is" and "is not" operators:

```
>>> a is a
True>>> a is not b
True
```
Binding an object to <sup>a</sup> new name using assignment **does not** create a new object:

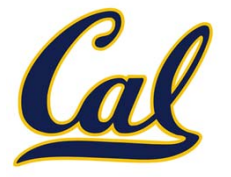

> >>> <sup>a</sup> <sup>=</sup> Account('Jim') >>> b <sup>=</sup> Account('Jack')

Identity testing is performed by "is" and "is not" operators:

```
>>> a is a
True>>> a is not b
True
```
Binding an object to <sup>a</sup> new name using assignment **does not** create a new object:

```
>>> c = a
>>> c is a
True
```
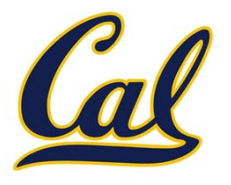

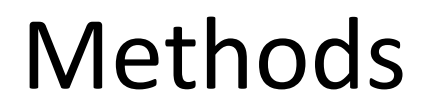

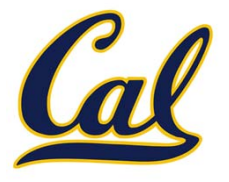

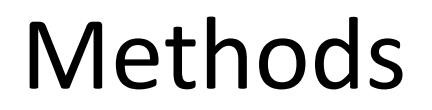

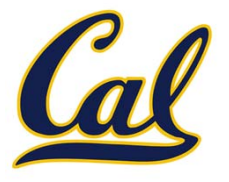

**class Account(object):**

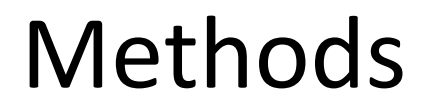

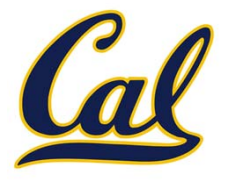

```
class Account(object):
    def __init__(self, account_holder):
```
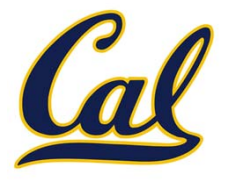

```
class Account(object):
    def __init__(self, account_holder):
       self.balance = 0
```
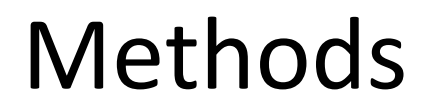

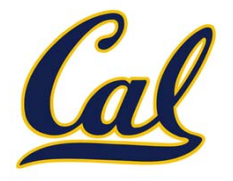

```
class Account(object):
    def __init__(self, account_holder):
       self.balance = 0self.holder = account_holder
```
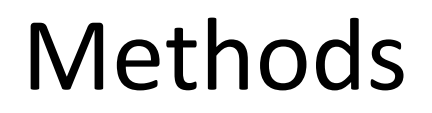

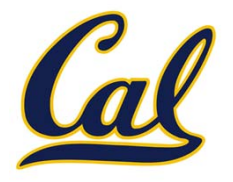

```
class Account(object):
    def __init__(self, account_holder):
       self.balance = 0self.holder = account_holder
    def deposit(self, amount):
```
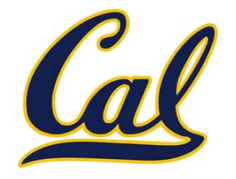

```
class Account(object):
    def __init__(self, account_holder):
       self.balance = 0self.holder = account_holder
    def deposit(self, amount):
       self.balance = self.balance + amount
```
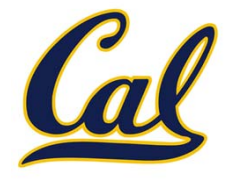

```
class Account(object):
    def __init__(self, account_holder):
       self.balance = 0self.holder = account_holder
    def deposit(self, amount):
        self.balance = self.balance + amount
        return self.balance
```
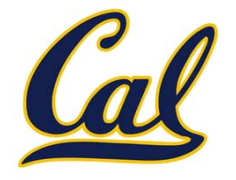

```
class Account(object):
    def __init__(self, account_holder):
       self.balance = 0self.holder = account_holder
    def deposit(self, amount):
        self.balance = self.balance + amountreturn self.balance
    def withdraw(self, amount):
```
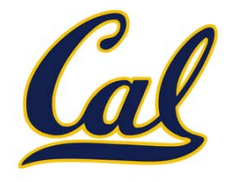

```
class Account(object):
    def __init__(self, account_holder):
        self.balance = 0self.holder = account_holder
    def deposit(self, amount):
        self.balance = self.balance + amountreturn self.balance
    def withdraw(self, amount):
        if amount > self.balance:
```
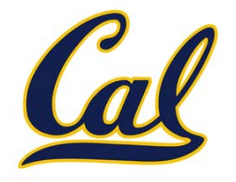

```
class Account(object):
    def __init__(self, account_holder):
        self.balance = 0self.holder = account_holder
    def deposit(self, amount):
        self.balance = self.balance + amountreturn self.balance
    def withdraw(self, amount):
        if amount > self.balance:
            return 'Insufficient funds'
```
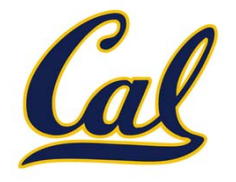

```
class Account(object):
    def __init__(self, account_holder):
        self.balance = 0self.holder = account_holder
    def deposit(self, amount):
        self.balance = self.balance + amountreturn self.balance
    def withdraw(self, amount):
        if amount > self.balance:
            return 'Insufficient funds'
        self.balance = self.balance - amount
```
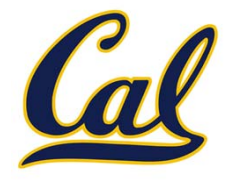

```
class Account(object):
    def __init__(self, account_holder):
        self.balance = 0self.holder = account_holder
    def deposit(self, amount):
        self.balance = self.balance + amountreturn self.balance
    def withdraw(self, amount):
        if amount > self.balance:
            return 'Insufficient funds'
        self.balance = self.balance - amountreturn self.balance
```
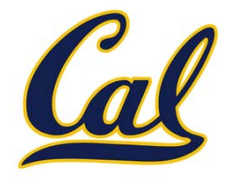

Methods are defined in the suite of <sup>a</sup> class statement

```
class Account(object):
    def __init__(self, account_holder):
        self.balance = 0self.holder = account_holder
    def deposit(self, amount):
        self.balance = self.balance + amountreturn self.balance
    def withdraw(self, amount):
        if amount > self.balance:
            return 'Insufficient funds'
        self.balance = self.balance - amountreturn self.balance
```
These def statements create function objects as always, but their names are bound as attributes of the class.

## Invoking Methods

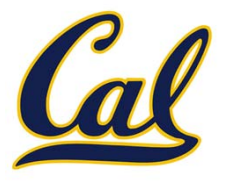

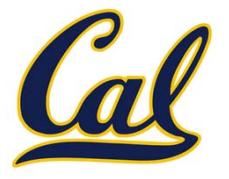

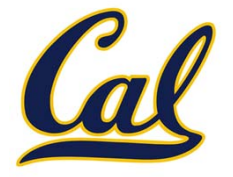

```
class Account(object):
    ...def deposit(self, amount):
        self.balance = self.balance + amountreturn self.balance
```
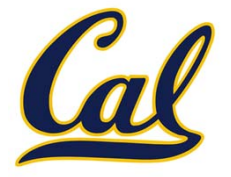

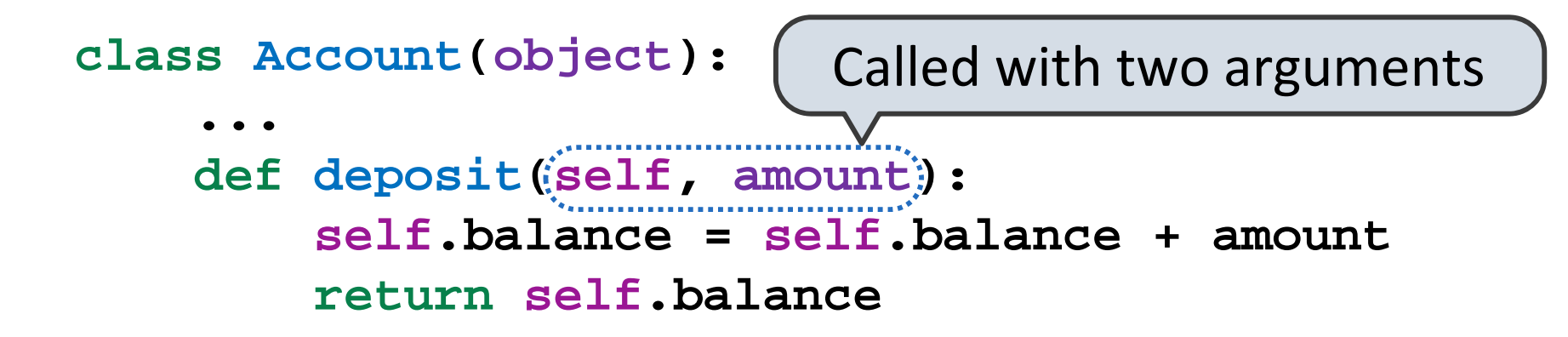

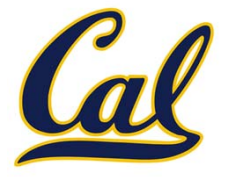

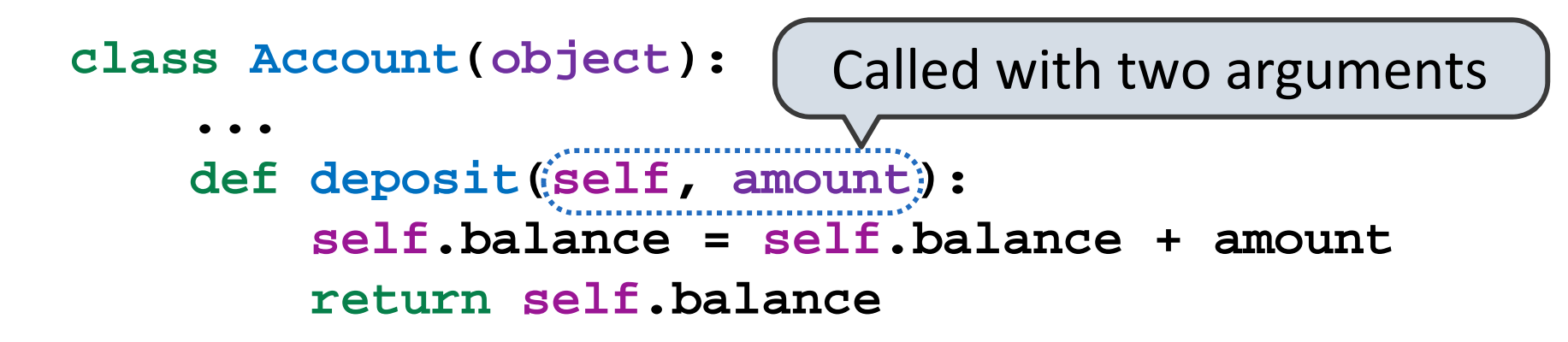

Dot notation automatically supplies the first argument to a method.

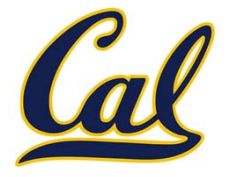

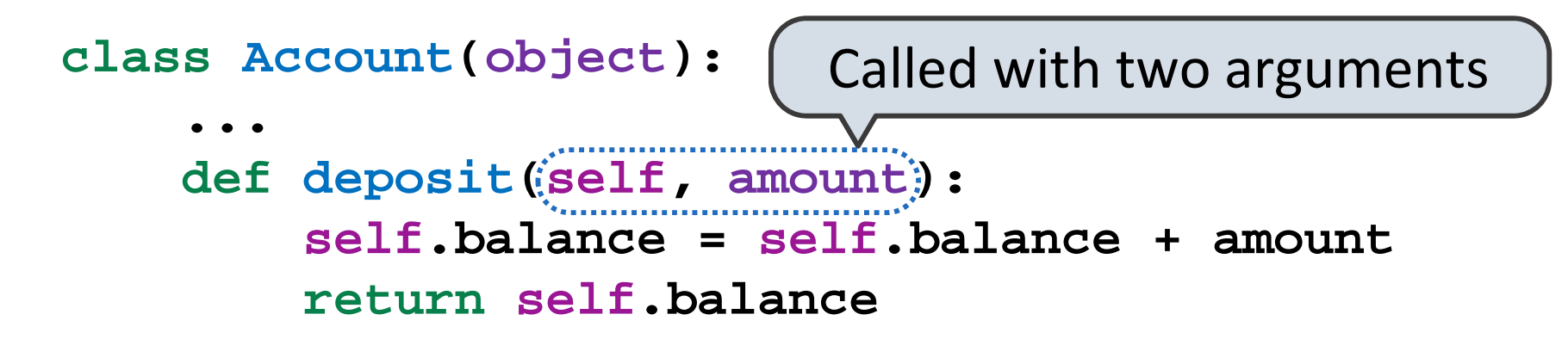

Dot notation automatically supplies the first argument to a method.

```
>>> tom_account = Account('Tom')
>>> tom_account.deposit(100)
100
```
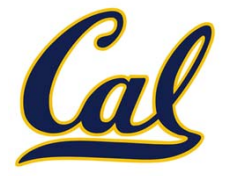

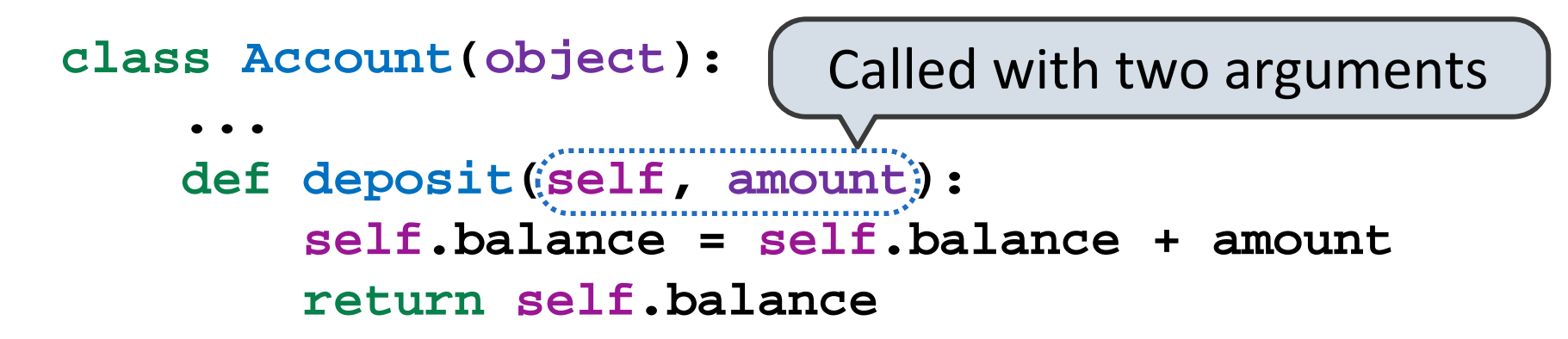

Dot notation automatically supplies the first argument to a method.

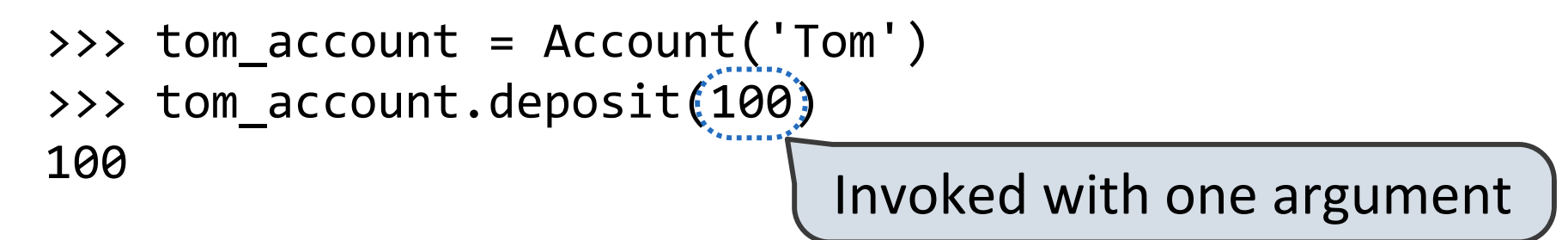

### Dot Expressions

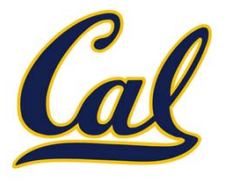

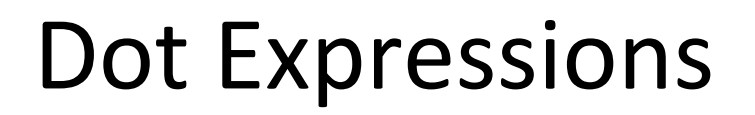

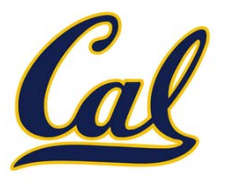

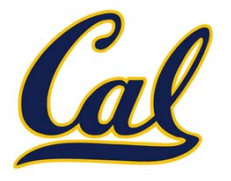

Dot notation accesses attributes of the instance or its class

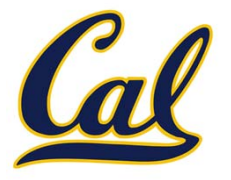

Dot notation accesses attributes of the instance or its class

**<expression> . <name>**

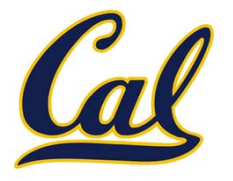

Dot notation accesses attributes of the instance or its class

**<expression> . <name>**

The **<expression>** can be any valid Python expression

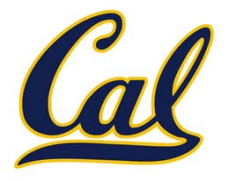

Dot notation accesses attributes of the instance or its class

#### **<expression> . <name>**

The **<expression>** can be any valid Python expression

The **<name>** must be a simple name
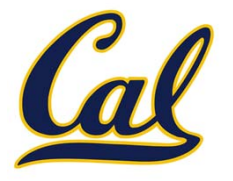

Dot notation accesses attributes of the instance or its class

### **<expression> . <name>**

The **<expression>** can be any valid Python expression

The **<name>** must be a simple name

Evaluates to the value of the attribute **looked up** by **<name>** in the object that is the value of the **<expression>**

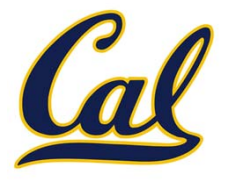

Dot notation accesses attributes of the instance or its class

### **<expression> . <name>**

The **<expression>** can be any valid Python expression

The **<name>** must be a simple name

Evaluates to the value of the attribute **looked up** by **<name>** in the object that is the value of the **<expression>**

tom\_account.deposit(10)

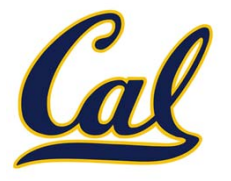

Dot notation accesses attributes of the instance or its class

### **<expression> . <name>**

The **<expression>** can be any valid Python expression

The **<name>** must be a simple name

Evaluates to the value of the attribute **looked up** by **<name>** in the object that is the value of the **<expression>**

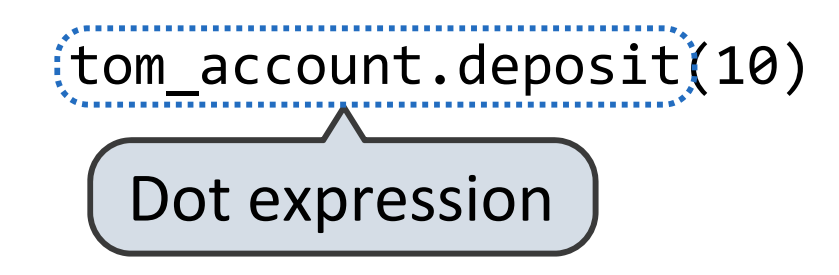

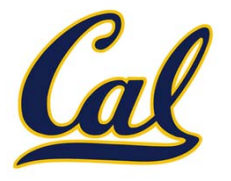

Dot notation accesses attributes of the instance or its class

### **<expression> . <name>**

The **<expression>** can be any valid Python expression

The **<name>** must be a simple name

Evaluates to the value of the attribute **looked up** by **<name>** in the object that is the value of the **<expression>**

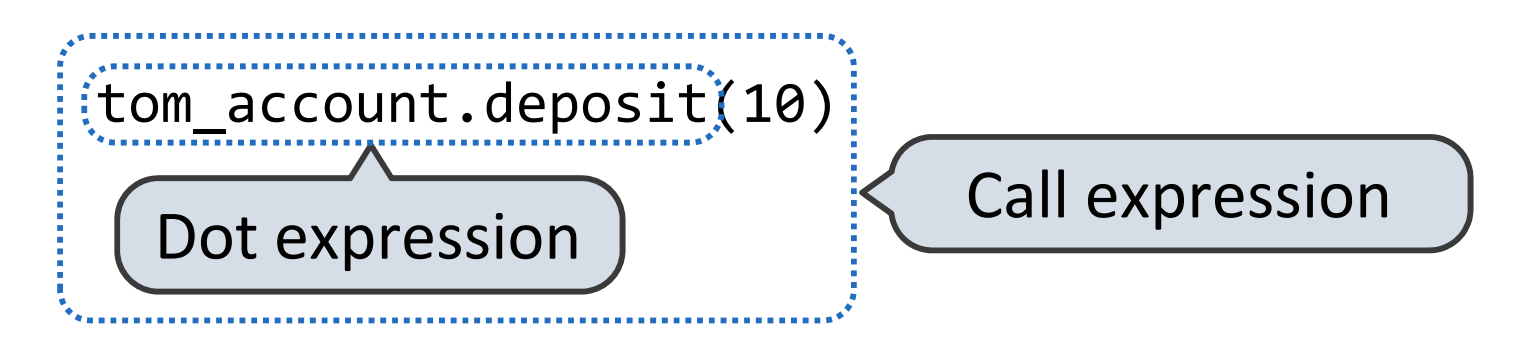

## Accessing Attributes

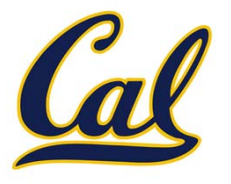

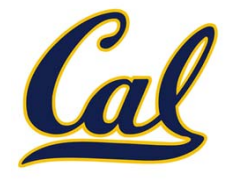

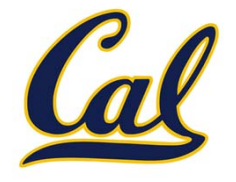

```
>>> getattr(tom_account, 'balance')
```
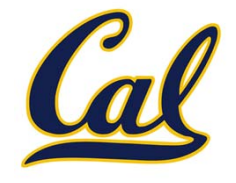

```
>>> getattr(tom_account, 'balance')
10
```
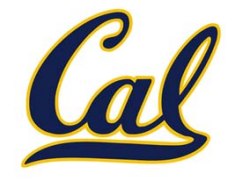

```
>>> getattr(tom_account, 'balance')
10
```
>>> hasattr(tom\_account, 'deposit')

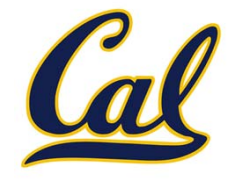

```
>>> getattr(tom_account, 'balance')
10
```

```
>>> hasattr(tom_account, 'deposit')
True
```
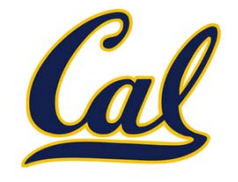

```
>>> getattr(tom_account, 'balance')
10
```

```
>>> hasattr(tom_account, 'deposit')
True
```
**getattr** and dot expressions look up <sup>a</sup> name in the same way

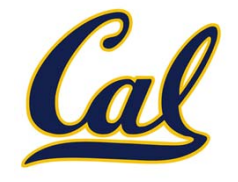

```
>>> getattr(tom_account, 'balance')
10
```

```
>>> hasattr(tom_account, 'deposit')
True
```
**getattr** and dot expressions look up <sup>a</sup> name in the same way

Looking up an attribute name in an object may return:

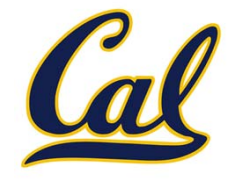

```
>>> getattr(tom_account, 'balance')
10
```

```
>>> hasattr(tom_account, 'deposit')
True
```
**getattr** and dot expressions look up <sup>a</sup> name in the same way

Looking up an attribute name in an object may return:

•One of its instance attributes, **or**

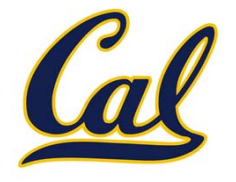

```
>>> getattr(tom_account, 'balance')
10
```

```
>>> hasattr(tom_account, 'deposit')
True
```
**getattr** and dot expressions look up <sup>a</sup> name in the same way

Looking up an attribute name in an object may return:

- •One of its instance attributes, **or**
- •• One of the attributes of its class

## Methods and Functions

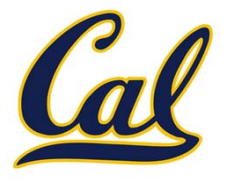

# Methods and Functions

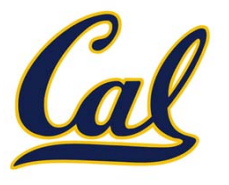

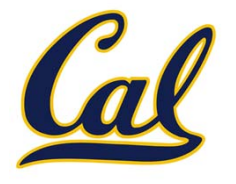

• *Functions*, which we have been creating since the beginning of the course, and

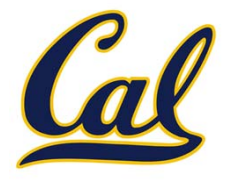

- • *Functions*, which we have been creating since the beginning of the course, and
- • *Bound methods*, which couple together <sup>a</sup> function and the object on which that method will be invoked.

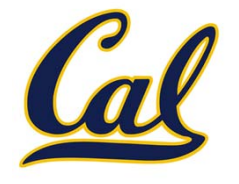

- • *Functions*, which we have been creating since the beginning of the course, and
- • *Bound methods*, which couple together <sup>a</sup> function and the object on which that method will be invoked.

Object <sup>+</sup> Function <sup>=</sup> Bound Method

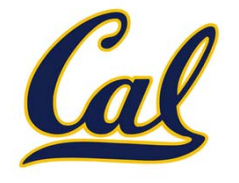

- • *Functions*, which we have been creating since the beginning of the course, and
- • *Bound methods*, which couple together <sup>a</sup> function and the object on which that method will be invoked.

Object <sup>+</sup> Function <sup>=</sup> Bound Method

>>> type(Account.deposit)

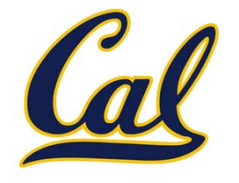

- • *Functions*, which we have been creating since the beginning of the course, and
- • *Bound methods*, which couple together <sup>a</sup> function and the object on which that method will be invoked.

Object <sup>+</sup> Function <sup>=</sup> Bound Method

```
>>> type(Account.deposit)
<class 'function'>
```
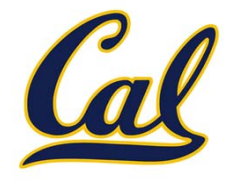

- • *Functions*, which we have been creating since the beginning of the course, and
- • *Bound methods*, which couple together <sup>a</sup> function and the object on which that method will be invoked.

```
Object + Function = Bound Method
```

```
>>> type(Account.deposit)
<class 'function'>
>>> type(tom_account.deposit)
```
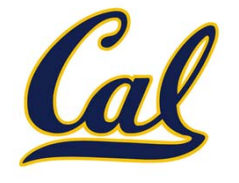

- • *Functions*, which we have been creating since the beginning of the course, and
- *Bound methods*, which couple together <sup>a</sup> function and the object on which that method will be invoked.

```
Object + Function = Bound Method
>>> type(Account.deposit)
<class 'function'>
>>> type(tom_account.deposit)
<class 'method'>
```
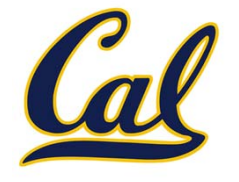

- • *Functions*, which we have been creating since the beginning of the course, and
- *Bound methods*, which couple together <sup>a</sup> function and the object on which that method will be invoked.

```
Object + Function = Bound Method
>>> type(Account.deposit)
<class 'function'>
>>> type(tom_account.deposit)
<class 'method'>
```

```
>>> Account.deposit(tom_account, 1001)
```
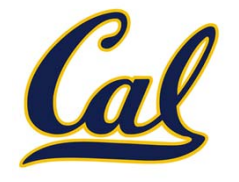

- • *Functions*, which we have been creating since the beginning of the course, and
- *Bound methods*, which couple together <sup>a</sup> function and the object on which that method will be invoked.

```
Object + Function = Bound Method
>>> type(Account.deposit)
<class 'function'>
>>> type(tom_account.deposit)
<class 'method'>
```
>>> Account.deposit(tom\_account, 1001) 1011

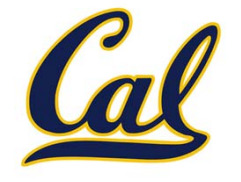

- • *Functions*, which we have been creating since the beginning of the course, and
- *Bound methods*, which couple together <sup>a</sup> function and the object on which that method will be invoked.

```
Object + Function = Bound Method
>>> type(Account.deposit)
<class 'function'>
>>> type(tom_account.deposit)
<class 'method'>
```

```
>>> Account.deposit(tom_account, 1001)
1011
```

```
>>> tom_account.deposit(1000)
```
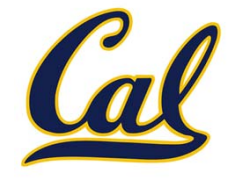

- • *Functions*, which we have been creating since the beginning of the course, and
- *Bound methods*, which couple together <sup>a</sup> function and the object on which that method will be invoked.

```
Object + Function = Bound Method
>>> type(Account.deposit)
<class 'function'>
>>> type(tom_account.deposit)
<class 'method'>
>>> Account.deposit(tom_account, 1001)
1011>>> tom_account.deposit(1000)
2011
```
# Methods and Currying

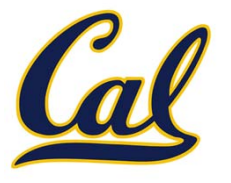

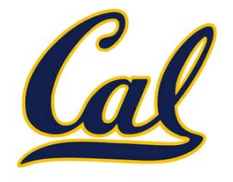

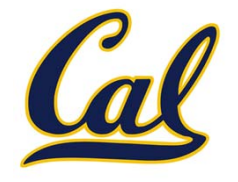

```
def curry(f):
    def outer(x):
        def inner(*args):
            return f(x, *args)
        return inner
    return outer
```
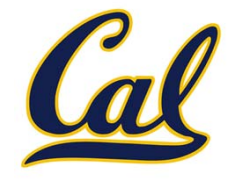

```
def curry(f):
                               def outer(x):
                                   def inner(*args):
                                        return f(x, *args)
                                   return inner
                               return outer >>> add2 = curry(add)(2)
>>> add2(3)
5
```
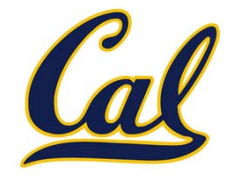

The same procedure can be used to create <sup>a</sup> bound method from <sup>a</sup> function

```
def curry(f):
                               def outer(x):
                                   def inner(*args):
                                        return f(x, *args)
                                   return inner
                               return outer >>> add2 = curry(add)(2)
>>> add2(3)
5
```
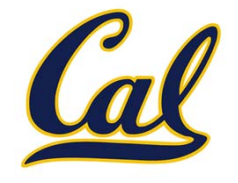

The same procedure can be used to create <sup>a</sup> bound method from <sup>a</sup> function

```
def curry(f):
                               def outer(x):
                                   def inner(*args):
                                        return f(x, *args)
                                   return inner
                               return outer >>> add2 = curry(add)(2)
>>> add2(3)
5
```
>>> tom\_deposit <sup>=</sup> curry(Account.deposit)(tom\_account) >>> tom\_deposit(1000) 3011